## Guide for families

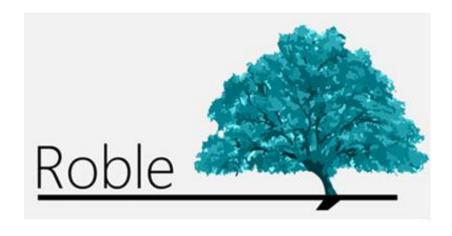

The App that allow schools, teachers, parents and pupils to communicate.

# Index

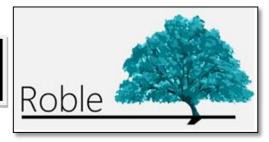

| Introduction                                         | L |
|------------------------------------------------------|---|
| Access to ROBLE                                      | 2 |
| How to obtain information about the school           | 3 |
| How to check my child's data and timetable           | 4 |
| How to check my child's school grades                | 5 |
| How to check and justify my child's absences         | 6 |
| How to report absences                               | 7 |
| How to check the bulletin board of the school        | 8 |
| How to access the messages sent to me                | 9 |
| How to change my contact information and password 10 | ) |

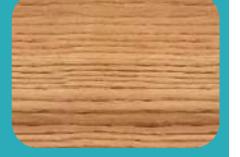

ROBLE is a mobile application whose purpose is to provide families with the information sent by the schools and teachers about their children during the school year.

It is a tool to monitor the educational progress of the pupil, to obtain information from the school and to establish a channel of communication with the school from any Smartphone or tablet.

The functions of ROBLE are fully integrated into RAÍCES, the Educational Management System of the Community of Madrid, so that families can also make use of them in ROBLE RAÍCES through the web page (raices.madrid.org)

#### Access to ROBLE

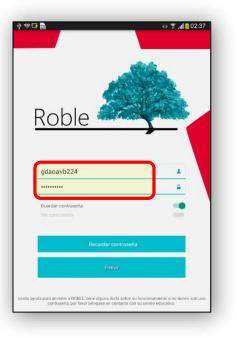

First of all, we will be asked to enter our **nombre de usuario** (username) and **contraseña** (password). These access details must be given to the parents or the parental tutors of the pupil by the school.

Once authorized, the "Alumnado" (Pupils) screen will be displayed. On it we will be shown the names of the pupils whose information we are allowed to access as parents or parental tutors.

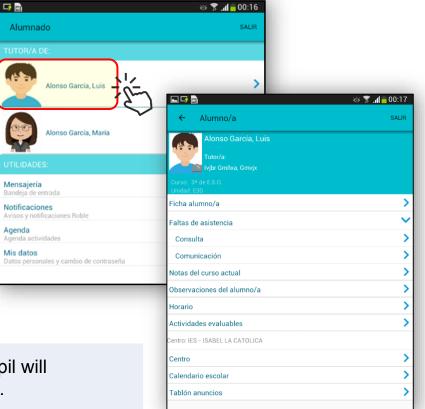

2

1

By clicking on the name, the screen of the chosen pupil will be displayed and all their information will be available.

### How to obtain information about the school

From the main page 'Alumnado' (Pupils) ,select the option "Centro" (School). On the screen, school's data will be shown:

- General data
- Contact information
- Location

| 7 🛌 (               |                         | ര് 🍞 📶 🙆 01:4 |  |
|---------------------|-------------------------|---------------|--|
| ÷                   | Calendario              | SALIR         |  |
|                     | Alonso García, Lui:     | 5             |  |
|                     |                         |               |  |
| Dct<br>12<br>ernes  | Día de la Hispanidad    |               |  |
|                     |                         |               |  |
| lov<br>1<br>eves    | Día de todos los Santos |               |  |
| lov<br>2<br>trnes   | Día no lectivo          |               |  |
|                     |                         |               |  |
| Dic<br>6<br>eves    | Día de la Constitución  |               |  |
| Dic<br>7<br>ernes   | Dia no lectivo          |               |  |
| Dic<br>24<br>Ines   | Vacaciones de Navidad   |               |  |
| Dic<br>25<br>artes  | Vacaciones de Navidad   |               |  |
| Dic<br>26<br>rcoles | Vacaciones de Navidad   |               |  |
| Dic<br>27<br>eves   | Vacaciones de Navidad   |               |  |
| Dic<br>28<br>ernes  | Vacaciones de Navidad   |               |  |
| Dic<br>29<br>Ibado  | Vacaciones de Navidad   |               |  |
| Dic<br>30<br>mingo  | Vacaciones de Navidad   |               |  |
|                     |                         |               |  |
| Ene<br>1<br>artes   | Año nuevo               |               |  |
| Ene<br>2            | Vacaciones de Navidad   |               |  |

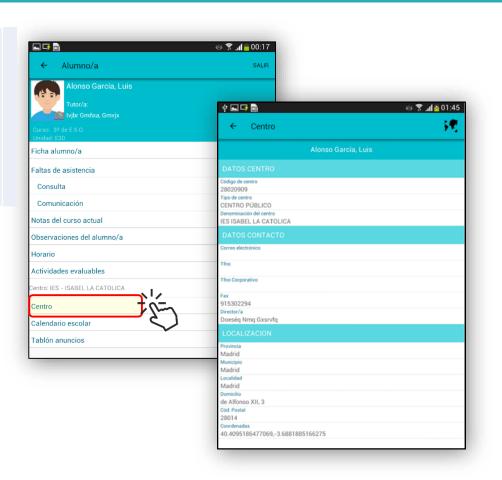

By selecting the "Calendario Escolar" (School Calendar) option, the bank holidays and holiday periods of the current course will be shown.

1

## How to check my child's data and timetable

| ► Alumno/a                                             | ॐ 😤 ₌11 📄 00:17<br>Salir     |                                                                                                    | •             | Pupil's file). The pupil´                                                                                         | •            |
|--------------------------------------------------------|------------------------------|----------------------------------------------------------------------------------------------------|---------------|----------------------------------------------------------------------------------------------------|--------------|
| Alonso García, Luis<br>Tutor/a:<br>Ivibr Gm/ixa, Gmvjx |                              | data will be displayed on the screen, as well as the parents of parental tutors contact numbers registered by the school. |               |                                                                                                    |              |
|                                                        |                              |                                                                                                    |               |                                                                                                    |              |
| Ficha alumno/a                                         | >                            |                                                                                                    |               |                                                                                                    |              |
| Faltas de asistencia                                   |                              |                                                                                                    | 🌣 😤 📶 💼 00:18 |                                                                                                    |              |
| Consulta                                               | ← Da                         | itos Alumno                                                                                                    | SALIR         |                                                                                                    |              |
| Comunicación                                           |                              | Alonso García, Luis                                                                                                    |               |                                                                                                    |              |
| Notas del curso actual                                 | DATOS PER                    |                                                                                                    |               | ý 🖬 🗗 🖻                                                                                                    | త 🕈          |
| Observaciones del alumno/a                             | Nombre                       | SUNALES                                                                                                    |               | ← Horario                                                                                                    |              |
| Horario                                                | Alonso García,<br>Edad       | Luis                                                                                                    |               | Alonso                                                                                                    | Sarcía, Luis |
| Actividades evaluables                                 | 15                           | FOLIFO                                                                                                    |               | LUNES                                                                                                    |              |
| Centro: IES - ISABEL LA CATOLICA                       | TUTORES LI                   | EGALES                                                                                                    |               | 5# hora - 11:40 - 12:35                                                                                           |              |
| Centro                                                 | Alonso Pérez, E              | Eduardo                                                                                                    |               | Música (Fvfor Dájoa Ef Vr Grar Ljzjxqx)                                                                           |              |
| Calendario escolar                                     | 914048864                    |                                                                                                    | e.            | 6ª hora - 12:35 - 13:30<br>Biología y Geología (Fvfor Dájoa Ef Vr Gran                                            | Ljzjxqx)     |
|                                                        | Tfno. urgencias<br>609837245 |                                                                                                    | <i>€</i>      | 7ª hora - 13:30 - 14:25<br>Física y Química (Fvfor Dájoa Ef Vr Grar Ljz                                           | xax)         |
| Tablón anuncios                                        | Tutor 2<br>García Sotillos,  | Alicia                                                                                                    |               | MARTES                                                                                                    |              |
|                                                        | Teléfono<br>91353789506      |                                                                                                    | e.            | 5* hora - 11:40 - 12:35                                                                                           |              |
|                                                        | Tfno. urgencias<br>6954258   |                                                                                                    | e.            | Música (Fvfor Dájoa Ef Vr Grar Ljzjxqx)<br>6ª hora - 12:35 - 13:30<br>Biología y Geología (Fvfor Dájoa Ef Vr Grar | Ljzjxqx)     |

1

2

You can consult your child's weekly timetable by selecting "Horario" (Timetable).

The pupil's weekly timetable will show : period , subject abbreviation and teacher's name.

| Ý 🖬 🖙 💼                                                                         | ര് 🌹 📶 🙆 01:3 |
|---------------------------------------------------------------------------------|---------------|
| ← Horario                                                                       | SALI          |
| Alonso García, Luis                                                             |               |
|                                                                                 |               |
| 5ª hora - 11:40 - 12:35<br>Música (Fvfor Dájoa Ef Vr Grar Ljzjxqx)              |               |
| 64 hora - 12:35 - 13:30<br>Biología y Geología (Fvfor Dájoa Ef Vr Grar Lizixqx) |               |
| 7* hora - 13:30 - 14:25<br>Física y Química (Fvfor Dájoa Ef Vr Grar Ljzjxqx)    |               |
| MARTES                                                                          |               |
| 54 hora - 11:40 - 12:35<br>Música (Fvfor Dájoa Ef Vr Grar Ljzjxqx)              |               |
| 64 hora - 12:35 - 13:30<br>Biología y Geología (Fvfor Dájoa Ef Vr Grar Ljzjxqx) |               |
| 7ª hora - 13:30 - 14:25<br>Física y Química (Fvfor Dájoa Ef Vr Grar Ljzjxqx)    |               |
| MIERCOLES                                                                       |               |
| 54 hora - 11:40 - 12:35<br>Música (Fvfor Dájoa Ef Vr Grar Lizixqx)              |               |
| 64 hora - 12:35 - 13:30<br>Biología y Geología (Fvfor Dájoa Ef Vr Grar Ljzjxqx) |               |
| 7* hora - 13:30 - 14:25<br>Física y Química (Fvfor Dájoa Ef Vr Grar Ljzjxqx)    |               |
| JUEVES                                                                          |               |
| S≜hora - 11:40 - 12:35<br>Música (Fvfor Dájoa Ef Vr Grar Ljzjxqx)               |               |
| 6# hora - 12:35 - 13:30<br>Biología y Geología (Fvfor Dájoa Ef Vr Grar Ljzjxqx) |               |
| 7* hora - 13:30 - 14:25<br>Física y Química (Fvfor Dájoa Ef Vr Grar Ljzjxqx)    |               |
| VIERNES                                                                         |               |
| 54 hora - 11:40 - 12:35<br>Música (Fvfor Dájoa Ef Vr Grar Ljzjxqx)              |               |
| 64 hora - 12:35 - 13:30<br>Biolonia y Geologia (Eyfor Dáioa Ef Vr Grar Liziyoy) |               |

## How to check my child's school grades

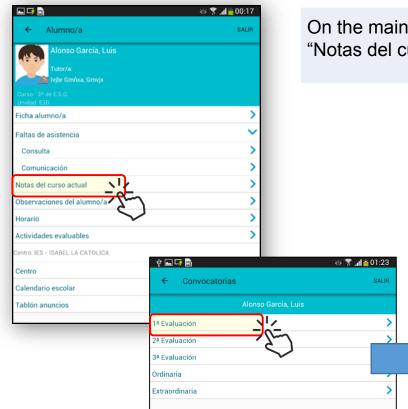

1

2

Next, choose the term. The screen will show you your child's grades for that term.

On the main page of "Alumno/a" (Pupil ), select the option "Notas del curso actual" (Grades of the current school year).

| <ul> <li>♥ ■ ■</li> <li>← Calificaciones</li> </ul>                            | 🌣 🌹 📶 🙍 01:23      |
|--------------------------------------------------------------------------------|--------------------|
| Alonso García, Luis                                                            |                    |
| 1ª Evaluación                                                                  |                    |
| Biología y Geología<br>Troncales generales                                     | 6                  |
| Deporte<br>Especificas opcionales/LCA                                          | 8                  |
| Educación Física<br>Específicas obligatorias                                   | 0                  |
| Física y Química<br>Troncales generales                                        | 5                  |
| Geografía e Historia<br>Troncales generales                                    | 6                  |
| Lengua Castellana y Literatura<br>Troncales generales                          | No Presentado      |
| Matemáticas orientadas a las enseñanzas académicas<br>Troncales de matemáticas | Mención Honorifica |
| Música<br>Específicas obligatorias                                             | 9                  |
| Primera Lengua Extranjera (Inglés)<br>Troncales de idiomas                     | 9                  |
| Tecnología, Programación y Robótica<br>Libre configuración autonómica          | 0                  |
| Valores Éticos<br>Rel. y Alter.                                                | 8                  |

#### How to check and justify my child's absences

1

2

3

| Alonso García, Luis<br>Tutor/a:<br>Tutor/a:<br>Tutor | "Consulta" (Consult) un<br>Asistencia" (Absences)                                         | nces) page will show the late arrivals and |
|----------------------------------------------------------------------------------------------------|-------------------------------------------------------------------------------------------|--------------------------------------------|
| Notas del curso actual                                                                                                    | ψ 🖬 🕹 😤 📶 💩 01:02                                                                         | ψ 🖿 🖛 🖬 🕹 📚 🛪 🖍 💩 01:03                    |
| Observaciones del alumno/a                                                                                                    | ← Ausencias SALIR                                                                         | ← Justificación                            |
| Horario                                                                                                    |                                                                                           |                                            |
| Actividades evaluables                                                                                                    | Alonso García, María                                                                      | Alonso García, María                       |
| Centro: IES - ISABEL LA CATOLICA                                                                                                    | NOVIEMBRE 2018                                                                            | Fecha ausencia<br>05/11/2018               |
| Centro                                                                                                    | Nov         8:25 - 9:20         Retraso           7         Dibujo Artístico II         I | Falta<br>Falta a día completo              |
| Calendario escolar                                                                                                    | mierceles<br>Nov Día completo                                                             | Comentario                                 |
| Tablón anuncios                                                                                                    | Nov Dia completo Justificado<br>6 Diseño                                                  | Estuvo enferma, con fiebre                 |
|                                                                                                    | Nov Dia completo                                                                          |                                            |
|                                                                                                    | 5 Dibujo Artístico II                                                                     | Motivo justificación<br>Enfermedad         |
|                                                                                                    |                                                                                           | Adjuntar documento                         |
|                                                                                                    |                                                                                           | ELIMINAR ADJUNTO                           |
|                                                                                                    |                                                                                           | BORRAR JUSTIFICACIÓN                       |
| as long as the school                                                                                                    | osence by clicking on 'Justificación' (Juston) of has this option authorized.             |                                            |

On the "Justificación" (Justification) page, we choose the reason (Illness, Medical consultation, Family problem or other reasons). We can also add a comment and attach any document if necessary.

To finish click on "ENVIAR" (SEND). Then the absence will be shown as "Justificada por tutor/a" (Justified by the tutor) and will be awaiting confirmation by the school.

5 6 7 2 3 4 8 9 1 q w е а s d h g ↑ Z X b С v n m ? t Sym 🔅 Español(ES) Ē

#### How to report absences

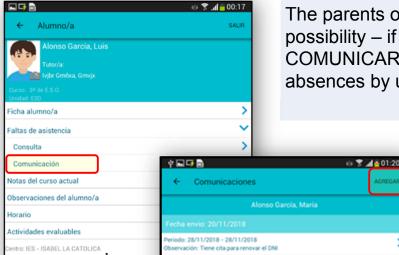

The parents or parental tutors of the pupils will have the possibility – if the school has that option authorized- to COMUNICAR (REPORT) to the school any of their child's future absences by using the main "Alumno/a" (Pupil) page.

ý 🕳 📼 📑 💼

Fecha ausencia

28/11/2018

28/11/2018

Comentario

8:25 - 9:20

9:20 - 10:15

1

q w e

a s d

Sym

2 3

•

Comunicación

Fecha último día ausencia

Tiene cita para renovar el DNI

Dibuio Artístico II (Evfor Dáioa Ef Vr Grar Lizixox

Fundamentos de Arte II (Evfor Dájoa Ef Vr Grar Ljzjxqx)

4 5

g h j b n m

Español(ES)

Alonso García, María

Día Completo Tramo horario

6

7

8 9

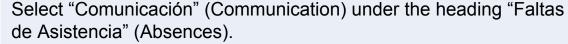

On the page of "Comunicaciones" (Communications), click on "AGREGAR" (ADD).

On the next 'Comunicación' page, type the initial and final date of the absence and select the type of absence (full day or selected periods)

Any comment can be added. To finish, click on "ENVIAR" (SEND).

😸 🛜 📶 🕺 01:19

>

0

р

Ē

3

Centro

Calendario escolar

Tablón anuncios

#### How to check the bulletin board of the school

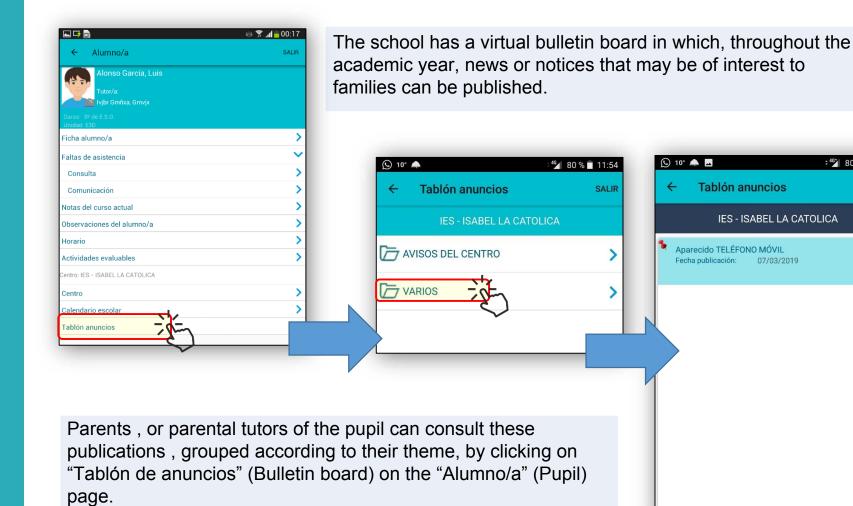

÷ 🌿 80 % 🔳 11:55

SALIR

1

#### How to access the messages sent to me

From the "Alumnado" (Pupils) page, click on the option "Mensajería" (Messaging), and you will find a list of the headings of the messages sent by any of the teachers or the Principal of the school.

🍪 🌹 📶 🛑 00:16 📑 🖬 Alumnado SALIR > Alonso García, Luis Alonso García, María 🕓 10° 🗖 46 78 % 12:25 🕓 10° 🗖 461 78 % 🔳 12:26 С Mensaje Mensajeria ← Mensajería Dájoa Ef Vr Grar Ljzjxqx, Fvfor () 08/03/2019 11:16 Visita Programada Notificaciones 08/03/2019 11:16 Tiene una visita programada con Fvfor Dájoa Ef Vr Grar Ljzjxqx el día. Dájoa Ef Vr Grar Ljzjxqx, Fvfor () Agenda Dájoa Ef Vr Grar Ljzjxqx, Fvfor () 05/03/2019 09:02 Visita Programada Visita Programada Mis datos Tiene una visita programada con Fvfor Dájoa Ef Vr Grar Lizixqx el día... Datos personales y cambio de contraseña Tiene una visita programada con Fvfor Dájoa Ef Vr Grar Dájoa Ef Vr Grar Ljzjxqx, Fvfor () 01/03/2019 11:42 Lizixqx el día 08/03/19 a las 15:30 horas. Visita Programada Tiene una visita programada con Fvfor Dájoa Ef Vr Grar Ljzjxqx el CARGAR MÁS MENSAJES

To read any of them , click on the heading of the message.

1

## How to change my contact information and password

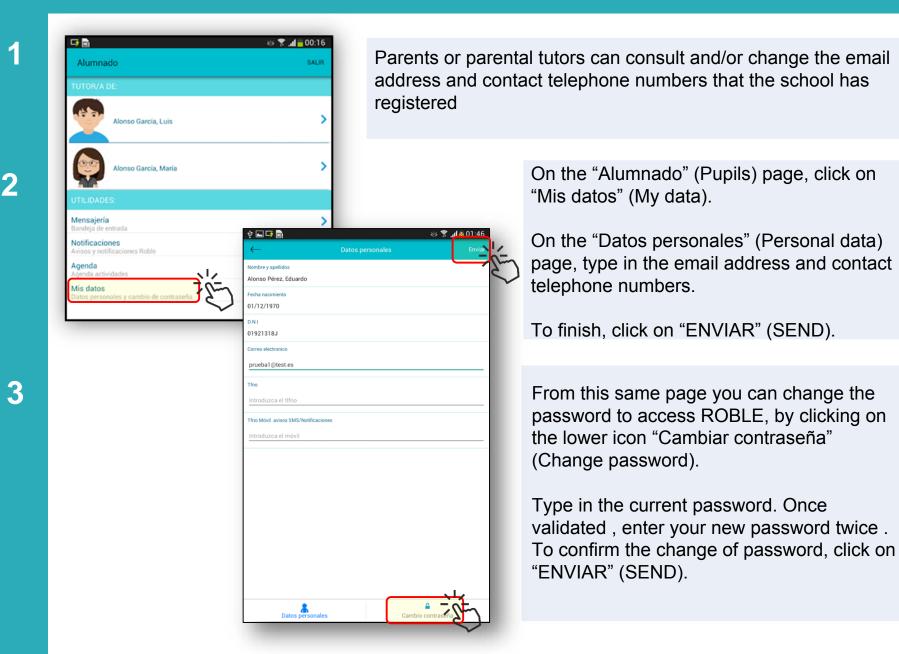